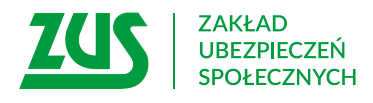

# **Wniosek**

## **o dodatek pielęgnacyjny**

#### **Instrukcja wypełniania**

Wypełnij ten wniosek, jeśli masz prawo do emerytury lub renty i starasz się o dodatek pielęgnacyjny.

Do wniosku dołącz:

- – zaświadczenie o stanie zdrowia, wystawione przez lekarza leczącego nie wcześniej niż miesiąc przed datą złożenia wniosku (formularz OL-9),
- – dokumentację medyczną z przebiegu leczenia jaką posiadasz,
- – informację o miejscach leczenia jeśli nie posiadasz dokumentacji medycznej, która mogłaby być dołączona do wniosku (formularz OL-9A),
- – decyzję o skierowaniu do zakładu opiekuńczo-leczniczego lub pilęgnacyjno-opiekuńczego lub inny dokument potwierdzający Twój pobyt - jeśli przebywasz w tego typu zakładzie.

#### **Zanim wypełnisz formularz, zapoznaj się z dołączoną do niego Informacją.**

#### **Ważne!**

**Jeśli dane adresowe podane w tym wniosku są inne niż ostatnio zgłoszone, dane te przyjmiemy jako obowiązujące i ich podanie potraktujemy na równi z wnioskiem o ich zmianę.**

- 1. Wypełnij WIELKIMI LITERAMI
- 2. Wypełnij kolorem czarnym lub niebieskim (nie ołówkiem)
- 3. Pola wyboru zaznacz znakiem **X**

#### **Dane wnioskodawcy**

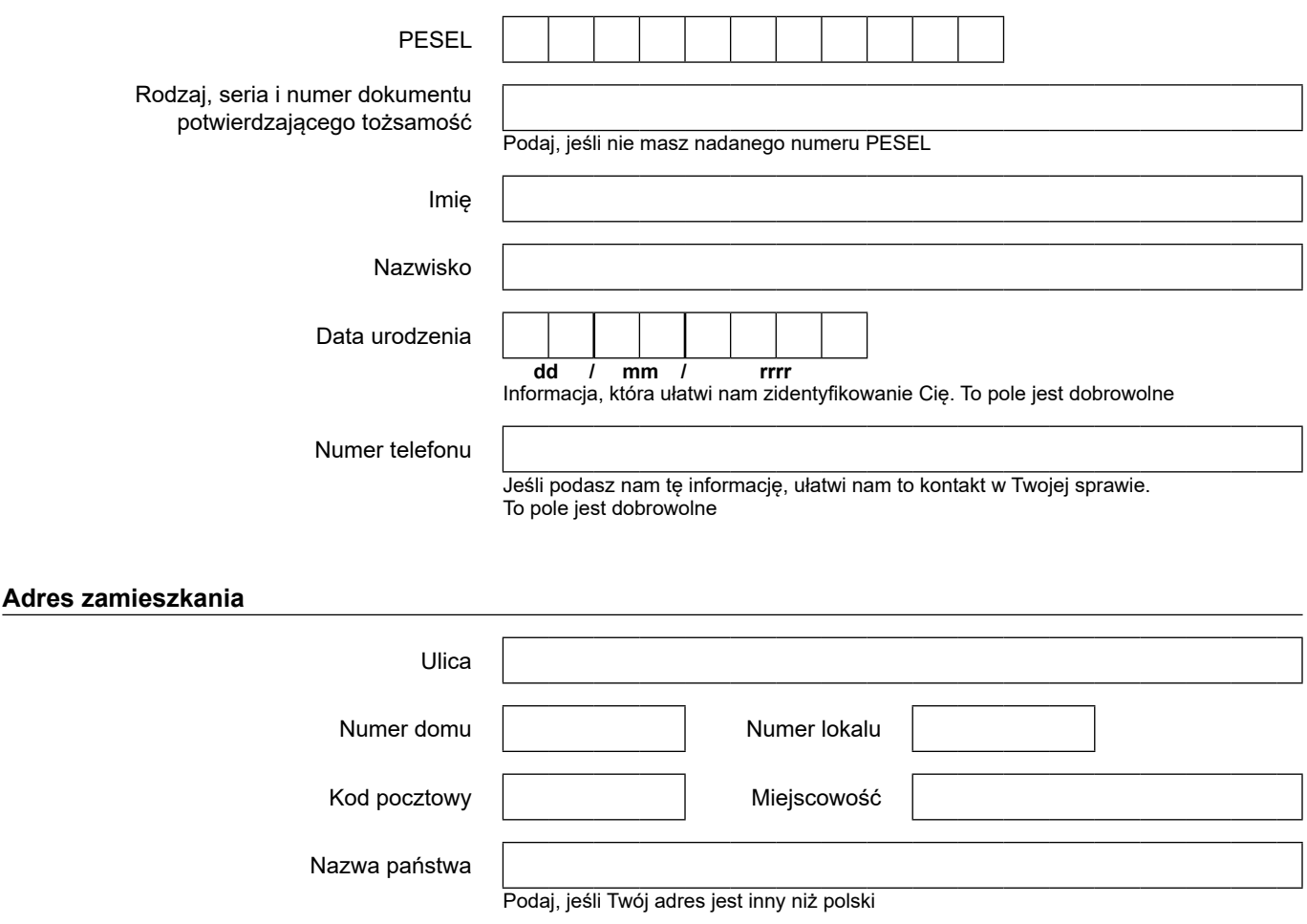

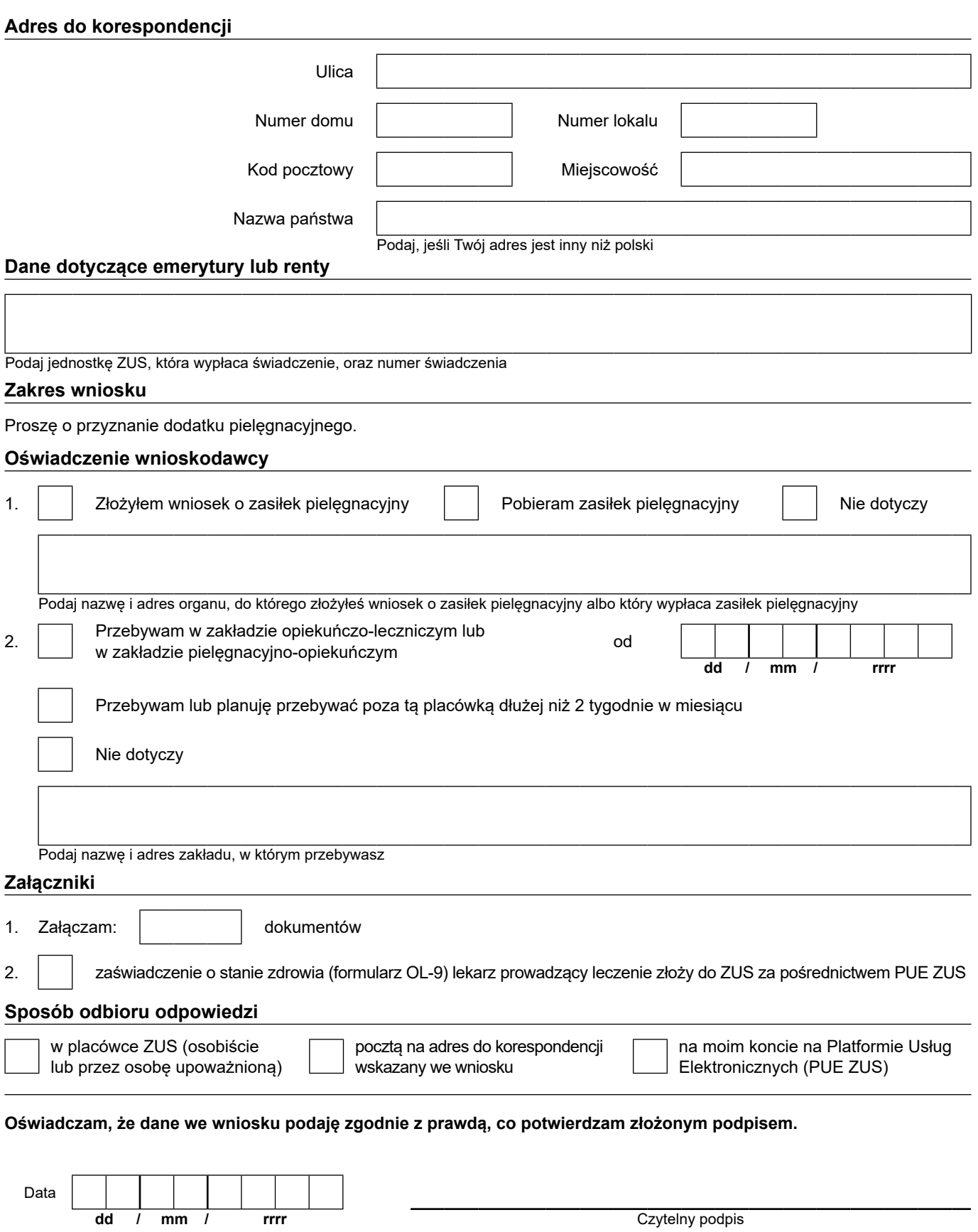

Informacje, o których mowa w art. 13 ust. 1 i 2 Rozporządzenia Parlamentu Europejskiego i Rady (UE) 2016/679 z dnia 27 kwietnia 2016 r. w sprawie ochrony osób fizycznych w związku z przetwarzaniem danych osobowych i w sprawie swobodnego przepływu takich danych oraz uchylenia dyrektywy 95/46/WE (RODO), są dostępne w centrali lub terenowych jednostkach organizacyjnych ZUS oraz na stronie internetowej ZUS pod adresem: <https://bip.zus.pl/rodo>

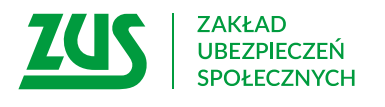

# **INFORMACJA do wniosku o dodatek pielęgnacyjny**

## **Co załatwisz tym wnioskiem**

**1.** Gdy masz prawo do emerytury lub renty i złożysz ten wniosek:

- rozpatrzymy Twoje uprawnienia do dodatku pielęgnacyjnego,
- q podejmiemy wypłatę dodatku pielęgnacyjnego wraz z wypłacaną Ci emeryturą lub rentą.
- **2.** Jeśli masz skończone 75 lat, nie musisz składać wniosku sami przyznamy Ci dodatek pielęgnacyjny.

## **Warunki, które musisz spełnić, aby otrzymać dodatek pielęgnacyjny**

- **3.** Będziemy mogli wypłacić Ci dodatek pielęgnacyjny, jeśli masz prawo do emerytury lub renty oraz spełniasz jeden z poniższych warunków:
	- masz orzeczenie o całkowitej niezdolności do pracy oraz do samodzielnej egzystencji,
	- masz skończone 75 lat.

#### **Ważne !**

Dodatek pielęgnacyjny nie przysługuje Ci, jeżeli przebywasz:

- w zakładzie opiekuńczo-leczniczym lub pielęgnacyjno-opiekuńczym albo
- w ponadgminnym domu pomocy społecznej na podstawie skierowania wydanego przed 1 stycznia 2004 r.
- Wyjątek: dodatek przysługuje, jeśli przebywasz poza tą placówką dłużej niż 2 tygodnie w miesiącu.

### **Potrzebne dokumenty**

- **4.** Do wniosku dołącz:
	- zaświadczenie o stanie zdrowia, wystawione przez lekarza leczącego nie wcześniej niż miesiąc przed datą złożenia wniosku (formularz OL-9),
	- q dokumentację medyczną z przebiegu leczenia jaką posiadasz,
	- informację o miejscach leczenia jeśli nie posiadasz dokumentacji medycznej, która mogłaby być dołączona do wniosku (formularz OL-9A).
- **5.** Jeśli przebywasz w zakładzie opiekuńczo-leczniczym lub pielęgnacyjno-opiekuńczym, do wniosku dołącz decyzję o skierowaniu do tego zakładu lub inny dokument potwierdzający Twój pobyt w zakładzie.

## **Gdzie i w jaki sposób możesz złożyć dokumenty**

- **6.** Wniosek o dodatek pielęgnacyjny możesz złożyć w dowolnej placówce ZUS. Rozpatrzy go placówka właściwa ze względu na Twoje miejsce zamieszkania.
- **7.** Wniosek możesz złożyć osobiście lub przez [pełnomocnika](https://www.zus.pl/pelnomocnik) (pisemnie lub ustnie do protokołu) albo przesłać pocztą. Jeśli przebywasz za granicą, możesz to zrobić za pośrednictwem polskiego urzędu konsularnego.
- **8.** Jeśli chcesz złożyć wniosek elektronicznie na Platformie Usług Elektronicznych (PUE) ZUS, wykorzystaj formularz wniosku ogólnego (POG).
- **9.** Twój lekarz prowadzący leczenie może przekazać formularz OL-9 do ZUS za pośrednictwem swojego profilu na PUE. Jeśli tego nie zrobił, dołącz papierowy formularz wypełniony i podpisany przez tego lekarza do swojego wniosku.

## **Gdzie znajdziesz więcej informacji o dodatku pielęgnacyjnym**

Informacje na temat warunków przyznawania dodatku pielęgnacyjnego do emerytury lub renty uzyskasz w każdej palcówce ZUS lub na naszej stronie internetowej **[www.zus.pl](http://www.zus.pl)**.